# La curation

 $\Omega$ 

#### Les 5 à 7 de l'ADBSLe 13 mars 2012

Par Christophe DeschampsConseil et formation en veille et gestion de l'informationwww.outilsfroids.net

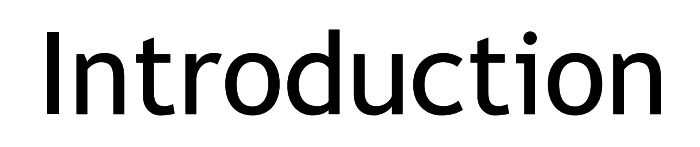

 $\circ$ 

# Définitions, précision

- En anglais le terme "curator" signifie "commissaired'exposition"
	- Celui qui :
		- choisit les œuvres à exposer
		- les organise
		- les commente
- 0 Définition n° 1 : « L'art de trouver, d'agréger, de filtrer, de sélectionner (…) et de republier des informations de qualité sur des thématiques spécifiques (…) ou pour une audience ayant des centres d'intérêt particuliers » - Robin Good (Luigi Canali de Rossi)

# Définitions, précision (2)

- « La curation de contenu (…) est une pratique qui consiste à sélectionner, éditorialiser et partager les contenus les plus pertinents du Web pour une requête ou un sujet donné » -(Définition de la Wikipedia)
- Il manque selon nous un élément essentiel :
	- Partager un flux thématique de découvertes permet au curateur de montrer son expertise -> motivation forte en<br>terme d'e-réputation terme d'e-réputation
	- Utilisation individuelle de ces services pour leur capacité à archiver les éléments sélectionnés afin de les retrouver ultérieurement.
		- Logique de *personal knowledge management* qui doit être prise en compte

### Historique des pratiques

 $\circ$ 

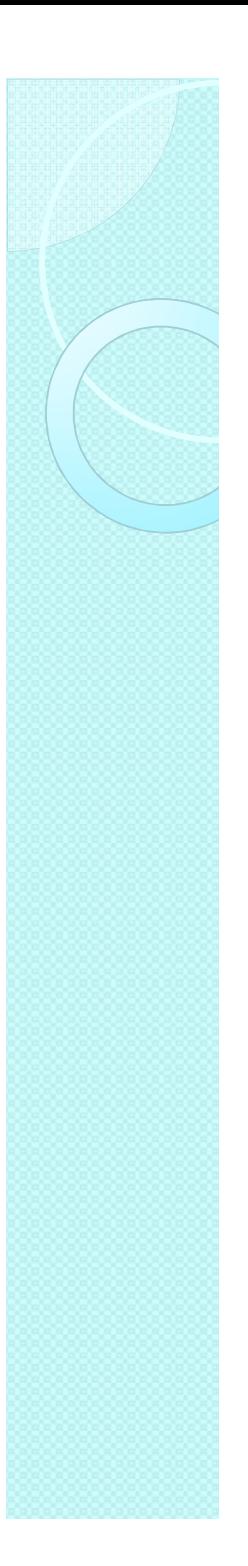

### En 2008 :

- Steve Rubel (blog Micropersuasion)
	- Utilise le terme de "digital curator"
		- Il explique que les curateurs sont des experts d'une thématique nageant dans des flots d'informations numériques et qui en extraient les plus pertinentes et importantes afin de les partager
- $\bullet$  Robin Good
	- ∘ Pose un nom sur une activité  $\overline{O}$ qu'il pratiquait depuis des années et qualifiait de "newsmastering"

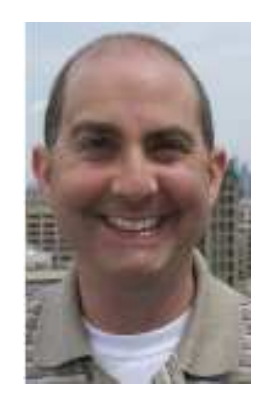

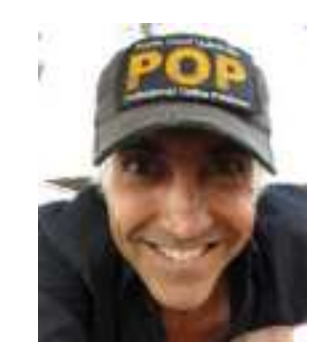

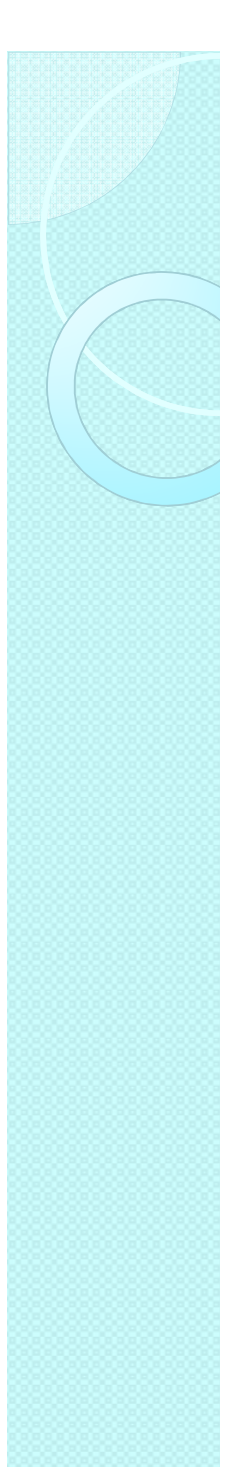

### Oui mais

- $\bullet$  Le terme est utilisé depuis longtemps dans certain domaines de recherche
	- Désigne un travail de  $\mathsf{o}$ sélection et de nettoyage<br>dans des données stockées dans des bases.
		- traquer des enregistrements mal renseignés, invalides, erronés
		- nécessaire pour que les<br>données puissent être<br>traitées dans des outils de datamining, cartographie
	- $\bullet$ Ex : Apollo, logiciel de curation pour la génomique
- (cf. l'article de Gabriel Gallezot, L'apport de la curation dans les pratiques d'accès à l'information des chercheurs. Doc & SI )

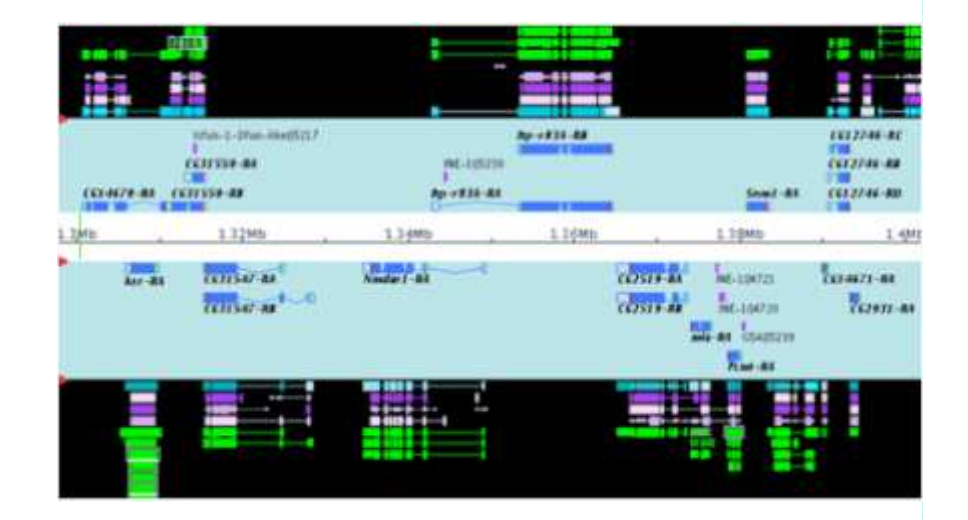

# 2009

- Le blogueur "star" Robert Scoble fait appel aux startups pour qu'elles s'y lancent et évoque une opportunité à "un milliard de dollars"
- Steve Rosenbaum, PDG de la start-up Magnify
	- Articles dans le HuffingtonPost
	- Présente la curation comme un remède à l'"Information overload"
	- Publie en 2011 l'ouvrage "Curation nation"

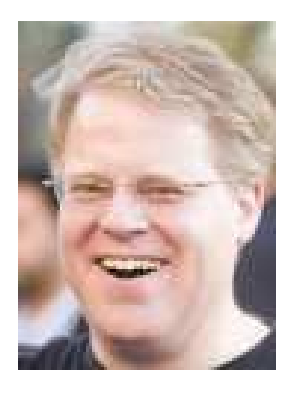

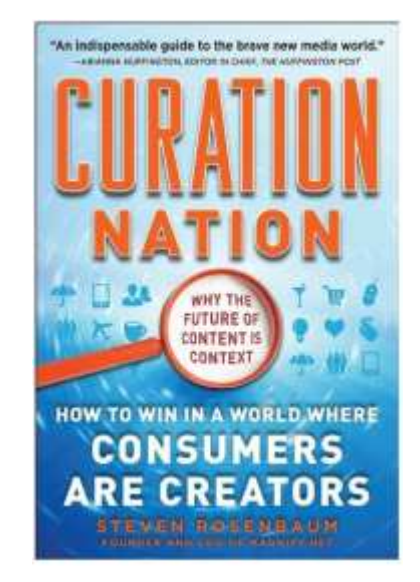

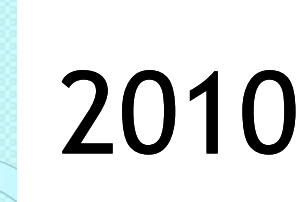

 $\bullet$ • France

> ◦ La curation présentée comme un concept émergent lors de la conférence Web10 (Paris)

(Pour l'aspect historique de la curation, cf. l'article de Véronique Mesguich, Qu'est-ce qu'un curateur ? .Doc & SI )

## Pratiques correspondantes sont anciennes sur le web

#### $\bullet$ • Notamment le social bookmarking

- Delicious (2003)
- Diigo (2006)

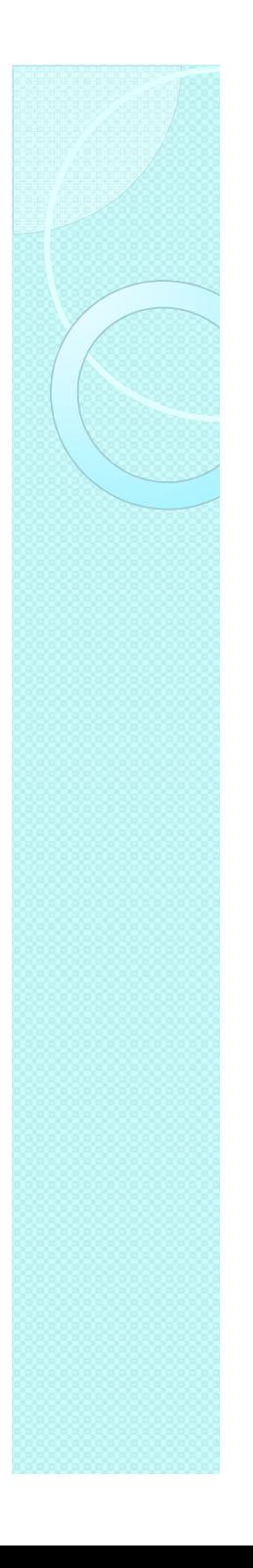

#### Contexte et enjeux

- En 2010, nous avons produit
	- Soit de quoi remplir 75 milliards d'iPads(16 gigabyte)
	- Une étude de 2011 du Gartner Group indique<br>que la quantité de<br>données non-structurées va encore croître de 80% dans les cinq ans qui viennent
- · Les contenus numériques se multiplient et circulent de plus en plus vite
- Le problème n'est pas l'*information overload* mais<br>l'échec du filtre

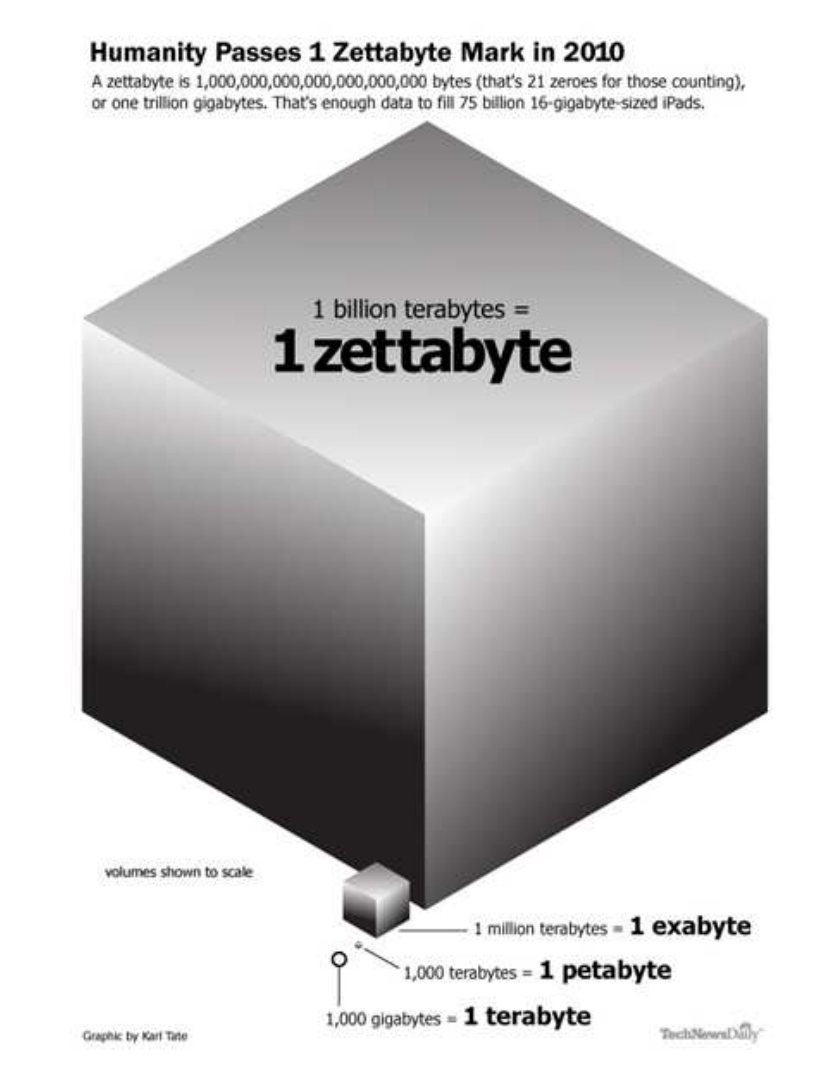

# Contexte et enjeux (2)

- $\bullet$  L'idée principale de la curation est de permettre la mise en place de filtres humains capables de :
	- ◦∘ repérer
	- ordonner
	- ◦hiérarchiser
	- ◦éditorialiser

## Exemple de services de curation

- En entreprise
	- Exemple de partage
		- Jamespot.pro
- Social bookmarking
	- www.diigo.com
- Curation
	- $^{\circ}$  Scoop.it
		- Ex : Veille, curation, tendances
	- Pearltrees
		- Projet curation
		- Veille documentaire outils
	- Storify

# Exemple de services de curation (2)

- $\bullet$  Journal automatique
	- Paper.li
	- Memolane

### Benchmark : quels services pour faire de la curation?

 $\circ$ 

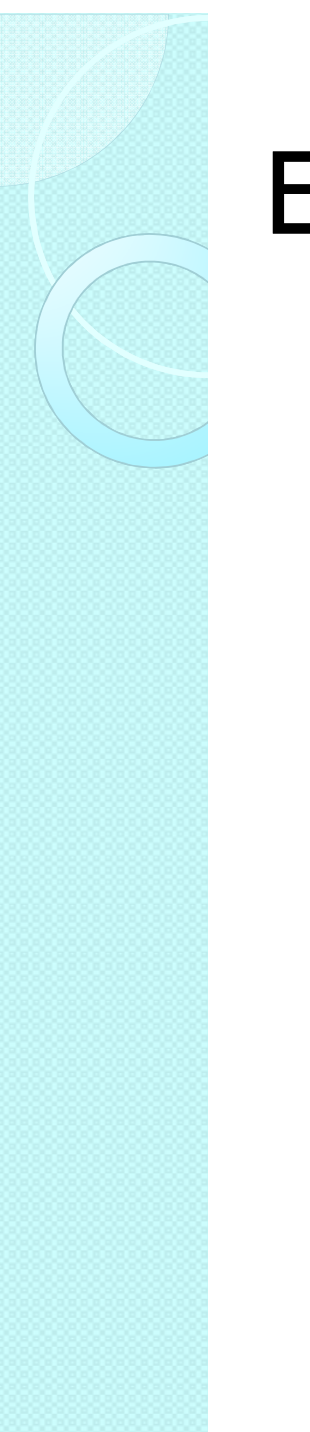

### En entreprise

 $\bullet$  La majorité des réseaux sociaux d'entreprise permettent de pratiquer la curation en interne

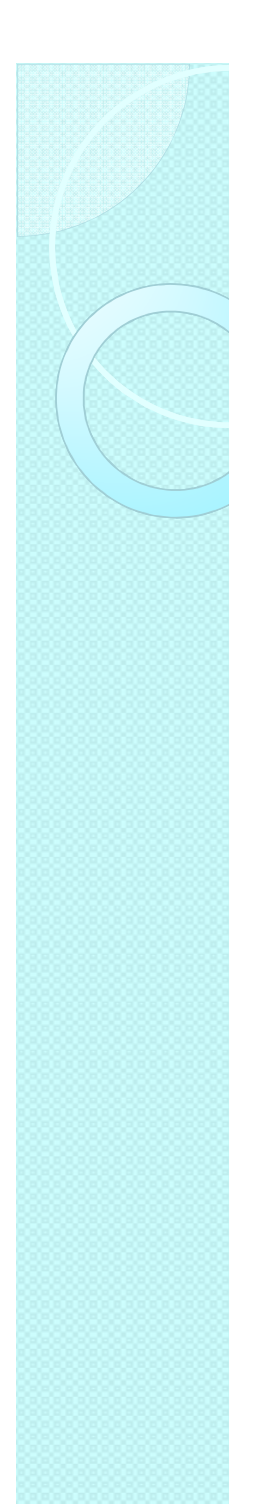

#### En entreprise

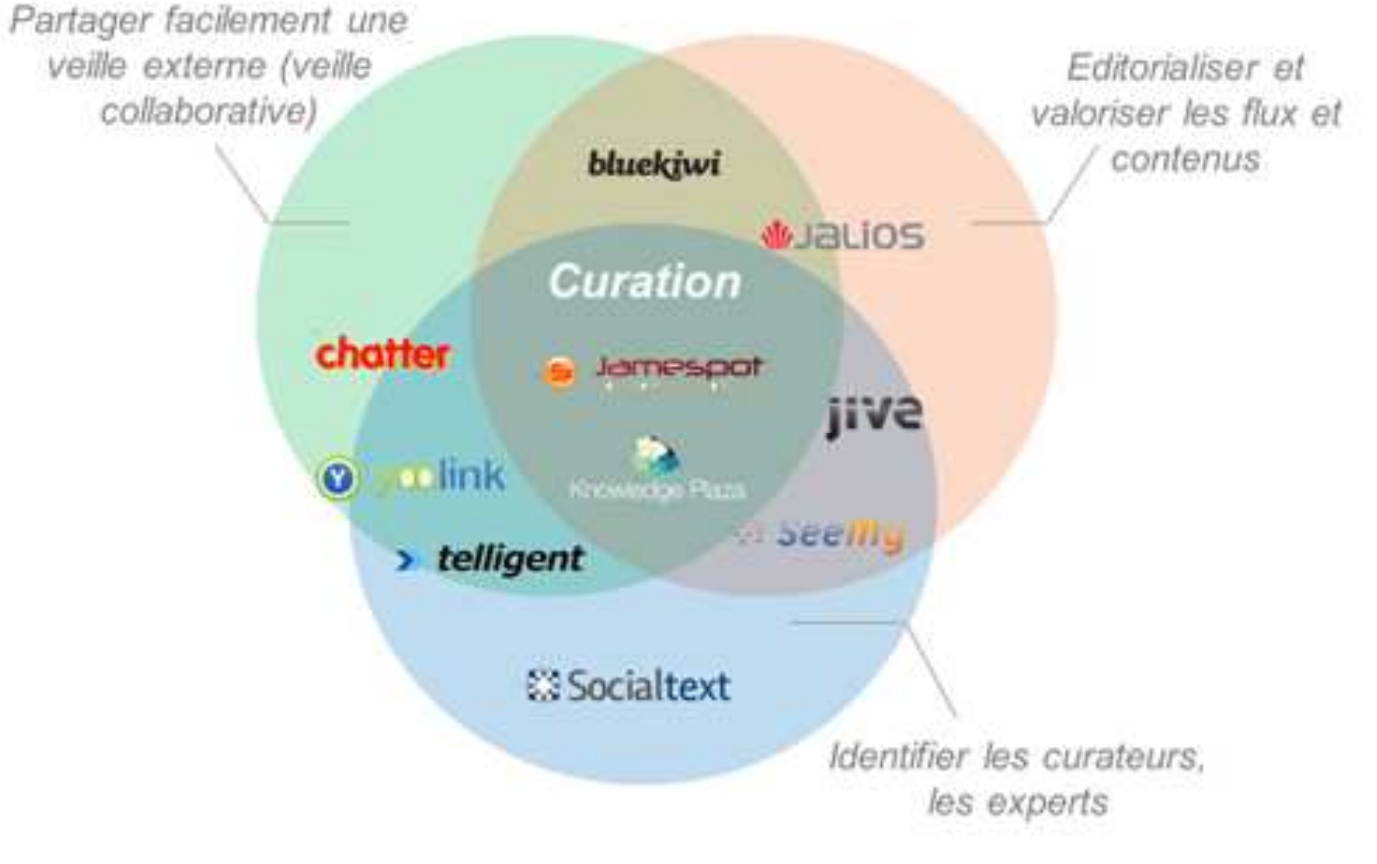

Positionnement de RSE par axes fonctionnels. Cf. l'article de Guillaume Guérin (Lecko). Voir son article complet dans Doc & SI.

Avec l'autorisation de la société Lecko

### Usage individuel

 $\circ$ 

#### Comparatif de 12 solutions permettant la curation du web

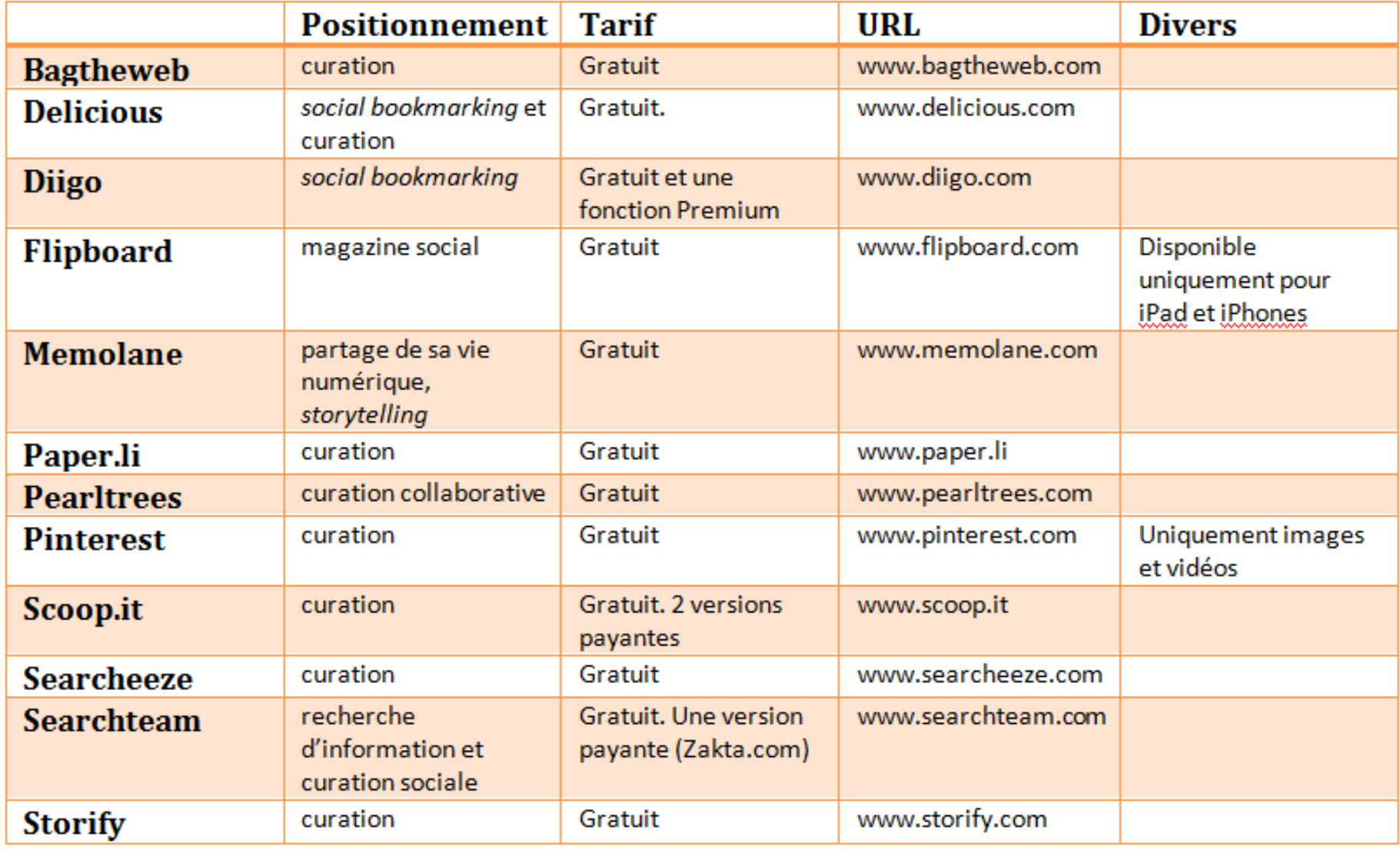

## 32 critères retenus

- Sources : comment le service de curation est-il alimenté en informations nouvelles susceptibles d'être diffusées ?
	- Externes : le curateur choisit les éléments à partager au fur et à mesure de sa navigation sur le web
	- Internes manuelles : le curateur choisit d'utiliser certaines sources proposées par le service de curation. Il peut par exemple ajouter des flux RSS ou encore interroger un moteur de recherche généraliste (Google, Bing) à l'intérieur même du service et sélectionner les résultats à diffuser.
	- Internes via recommandations personnalisées : le curateur définit ses thèmes d'intérêt avec des mots-clés et le service lui propose des items issus de l'actualité (presse, blogs,…). Il peut également s'agir d'un algorithme de recommandation basé sur l'historique de consultation/diffusion du curateur
	- Intégration des réseaux sociaux : le curateur peut ajouter ses comptes de réseaux sociaux (Twitter, Facebook, LinkedIn, …) au service de curation et rediffuser des items qui en sont issus.
	- Agrégateur de flux RSS : possibilité d'intégrer son propre agrégateur en ligne, généralement Google Reader, comme source.

# 32 critères retenus (2)

- O Types de contenus intégrés : quels sont les types de contenus publiés par l'outil de curation ?
	- $\bullet$ URL
	- Images
	- $\bullet$ Vidéos
	- Clipping web : il s'agit d'extraits de la page qui sont « découpés » par le curateur (images, textes)
	- $^{\circ}$ Fichiers bureautiques : .doc, .ppt, .pdf,…
- O Livrables proposés : quels types de livrables le service de curation permet-il de diffuser ?
	- $\bullet$  Page publique personnalisée : le curateur crée une page personnalisée et publique sur laquelle sont diffusés les éléments qu'il aura filtré.
	- Diffusion manuelle vers les médias sociaux : le service se connecte aux médias sociaux du curateur et lui permet de diffuser manuellement les items sélectionnés.
	- $\bullet$  Diffusion automatisée vers les médias sociaux : le service se connecte aux médias sociaux et diffuse automatiquement les items que vous sélectionnez.
	- ◦ Contenu embarqué (embedded) : le contenu peut être publié sur un blog ou un site web tiers via la génération d'un code à copier-coller.
	- Email : possibilité d'envoyer un item par email
	- $^{\circ}$  Création d'une newsletter : possibilité de générer une synthèse de la curation quotidienne et de la diffuser via email sous forme de newsletter
	- ◦Flux RSS reprenant les items partagés
	- $\bullet$ Optimisation du rendu pour smartphones, iPad,…

# 32 critères retenus (3)

- Optimisation pour l'usage personnel :
	- Lecture optimisée : le service se concentre sur l'amélioration de l'expérience de lecture des sources sélectionnées (sous forme d'un magazine par exemple)
	- $\bullet$  Utilisation mobile : l'interface de curation peut être utilisée sur smartphone, tablettes, iPhones,… (apps, widgets)
	- Catégorisation par tags
	- Autre système de catégorisation : le service propose un système de classement amélioré des éléments sélectionnés (ex : possibilité de classer par catégories, listes, groupes, bundles,…)
	- Possibilité de conserver des éléments en privé (non publics)

# 32 critères retenus (4)

- Aspect social et pratiques collaboratives
	- Réseau social : création de profils et fonctionnalités de mise en réseau (devenir « ami » avec, suivre untel)
	- Possibilité de commenter les items publiés sur la page publique pour les lecteurs
	- Possibilité de noter ou d'approuver un item (notes chiffrées, étoiles, « like »…)
	- Curation collaborative : possibilité de créer des groupes et de mettre en œuvre une curation à plusieurs sur un même thème.
	- Curation collaborative privée : idem, avec la possibilité de créer des groupes privés

# 32 critères retenus (5)

- Editorialisation
	- ◦Possibilité de « pousser » un item en Une
	- ◦Personnalisation du thème de la page publique
	- ◦ Possibilité pour le curateur d'ajouter des commentaires aux items sélectionnés
- Moteur de recherche
	- ◦ Présence d'un moteur permettant aux internautes de rechercher en plein-texte dans les contenus que vous avez enregistré.

#### Résultats : critères cumulés par catégorie et par outil

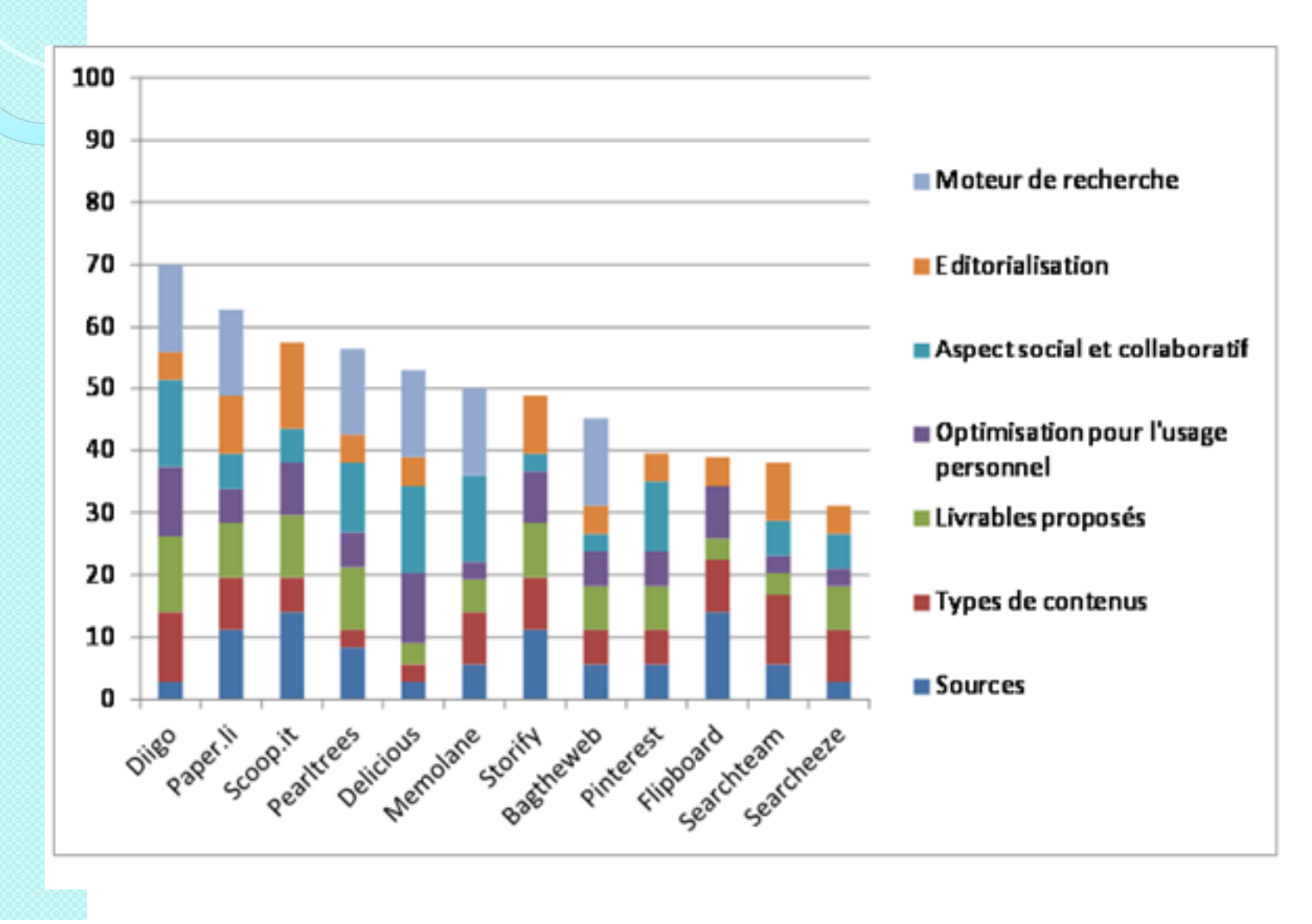

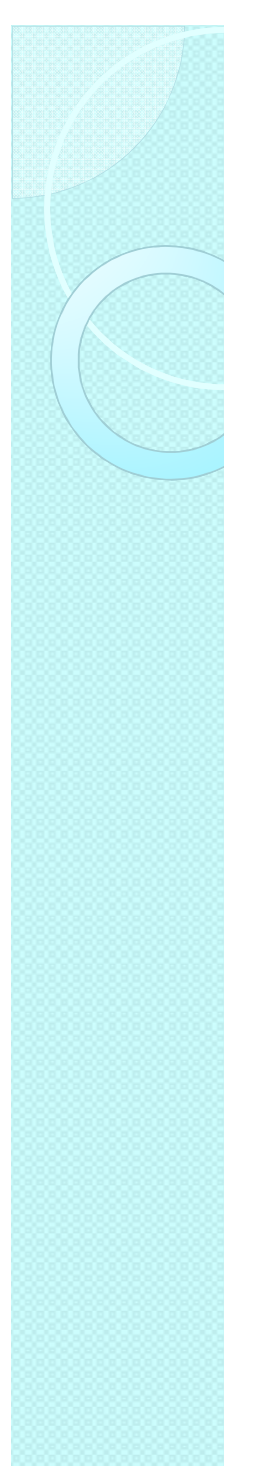

#### Fonctionnalités les plus rares

0 Variétés des sources que l'on peut intégrer

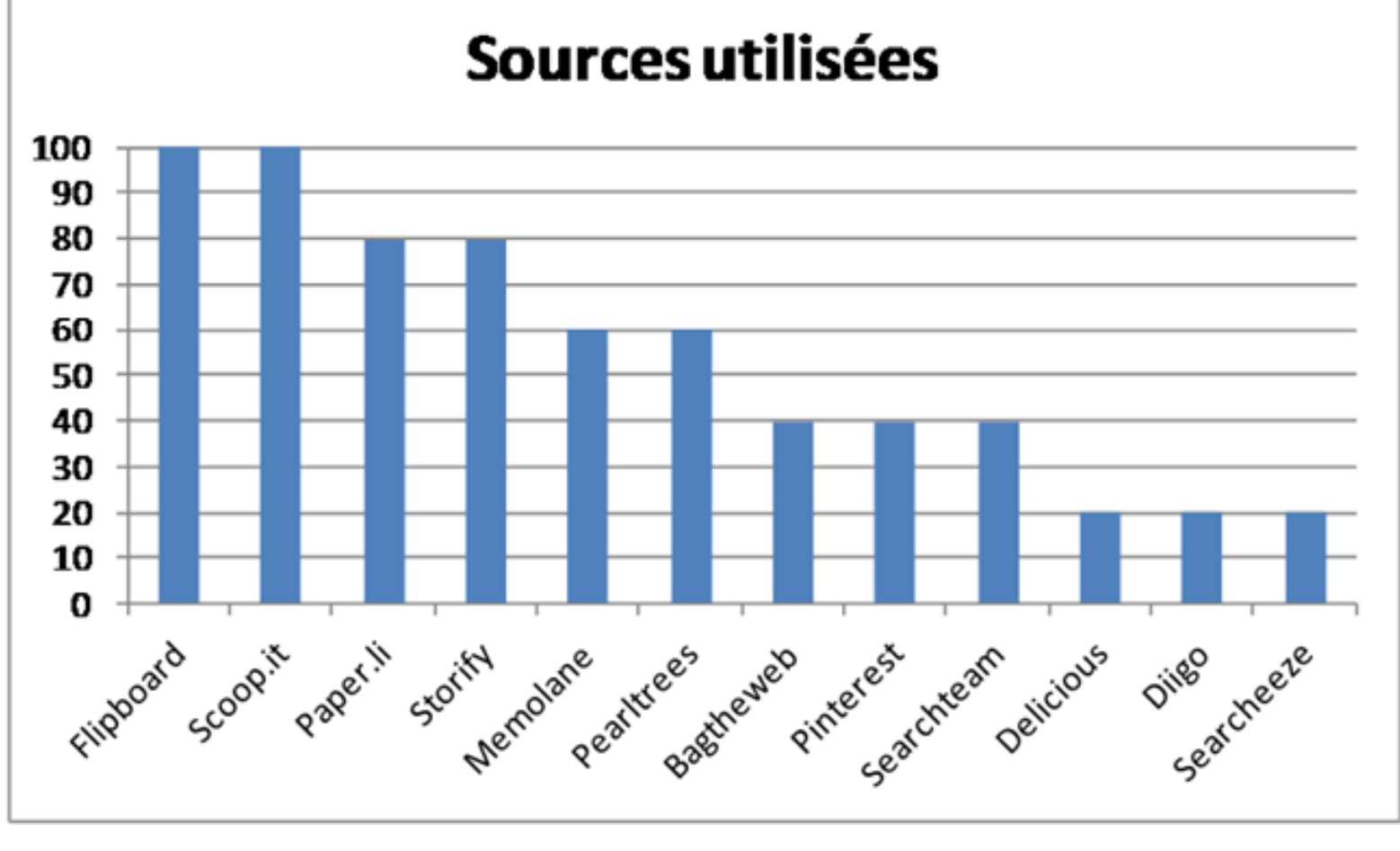

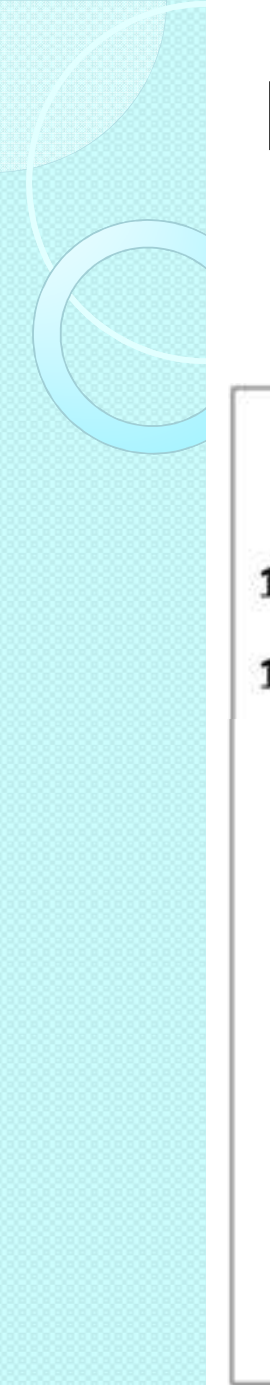

#### Fonctionnalités les plus rares (2)

• Editorialisation

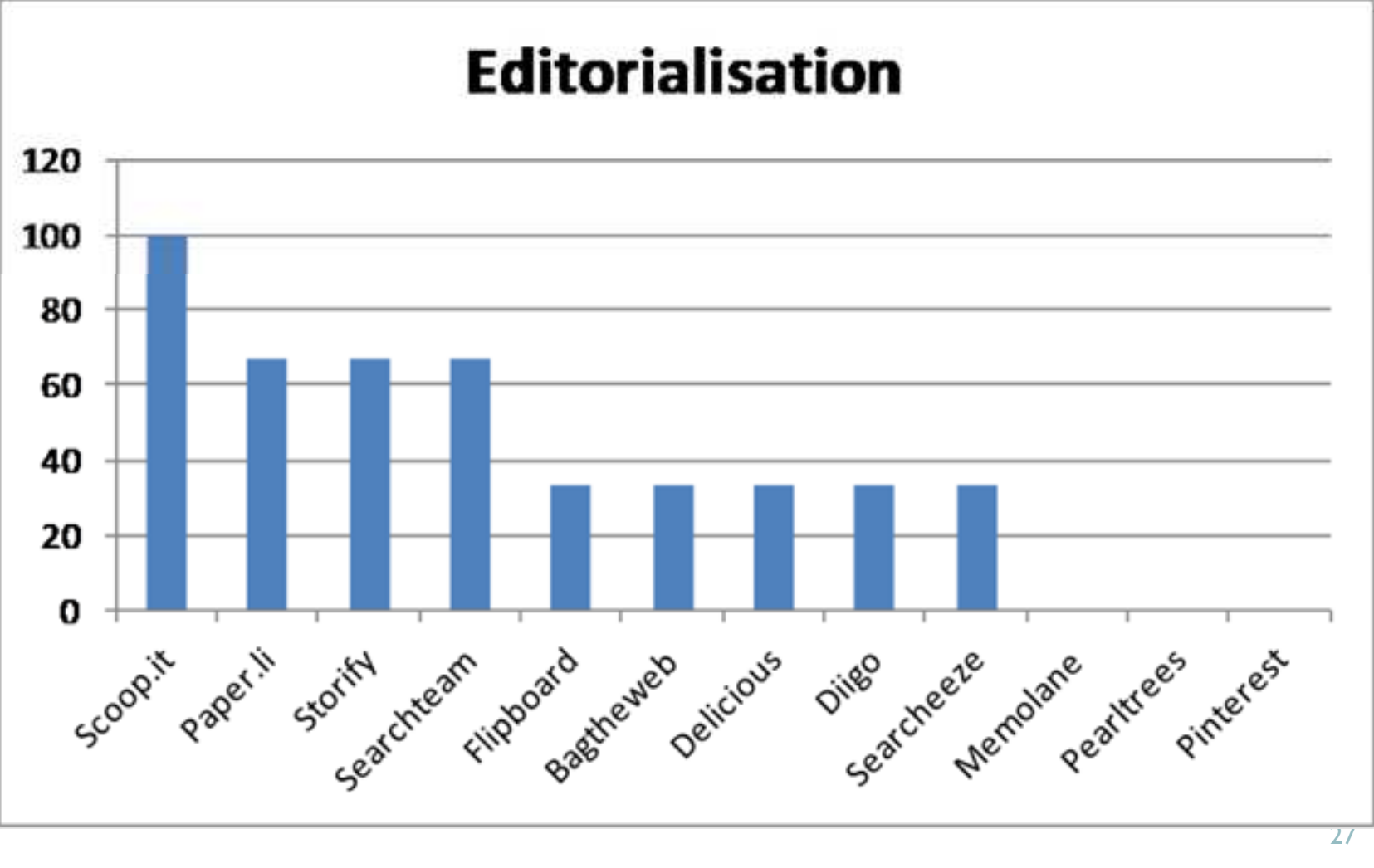

### Classement par usages

Usage personnel et capitalisation

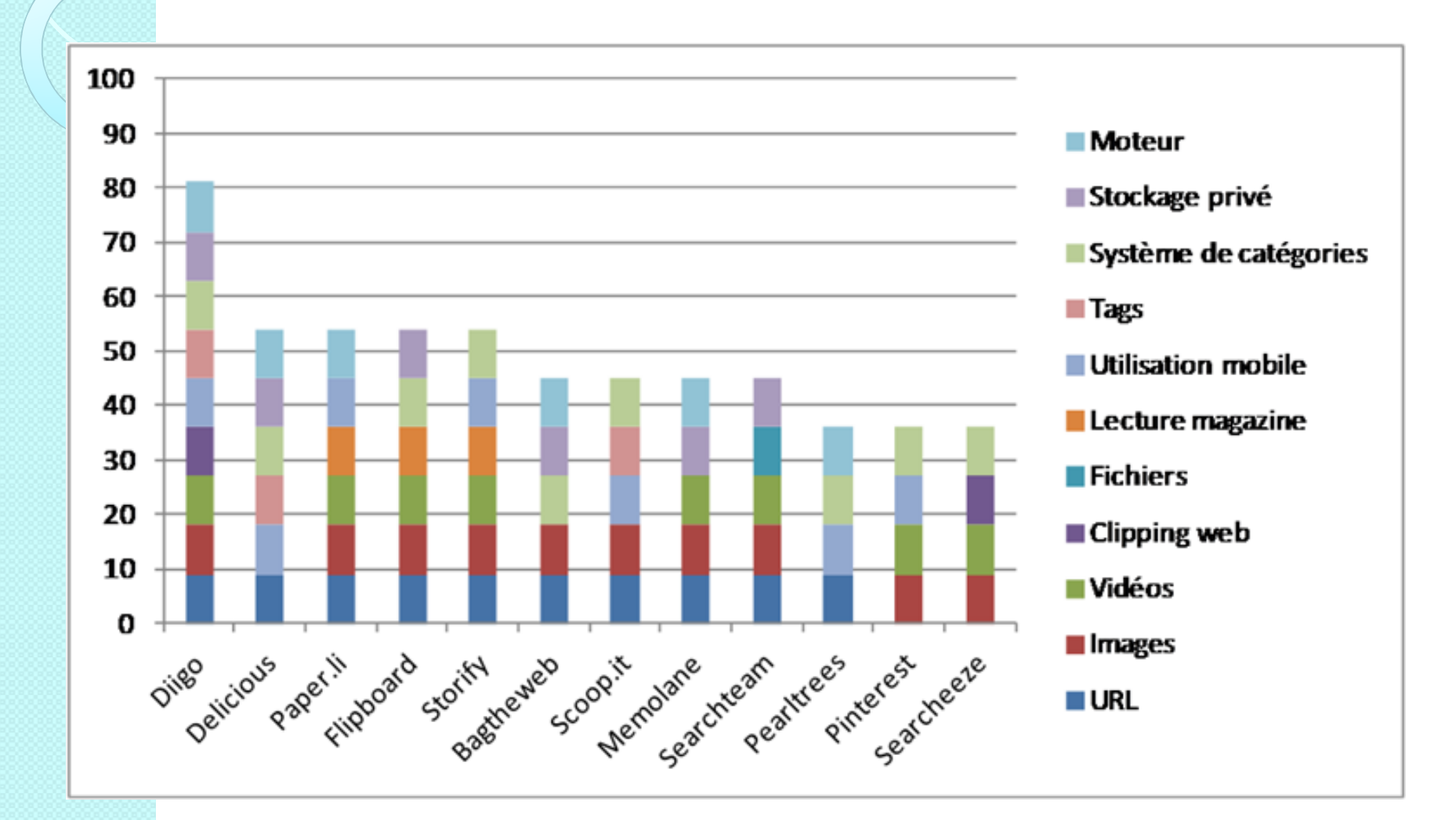

#### Classement par usages

#### Diffusion et partage

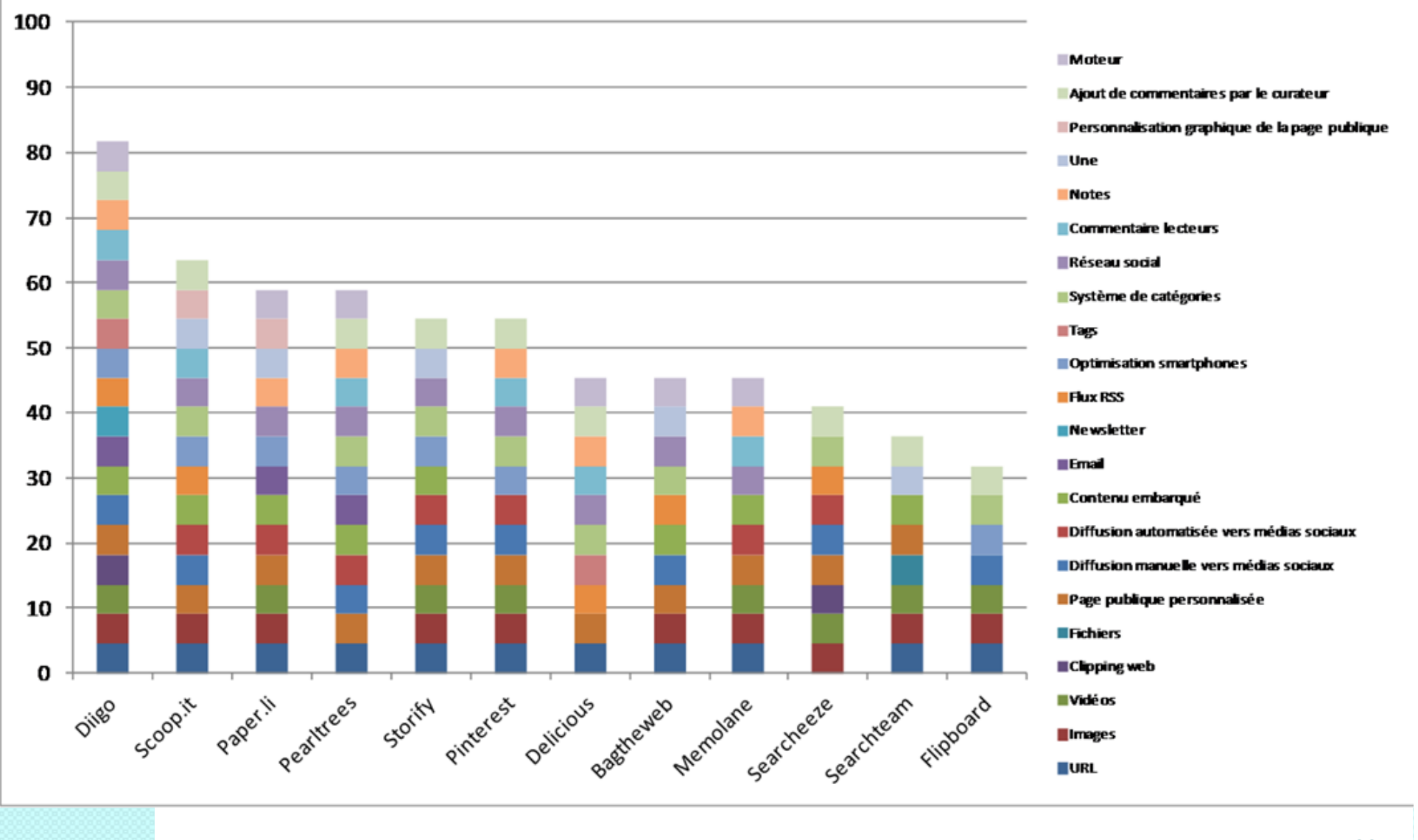

### Classement par usages

#### Curation collaborative

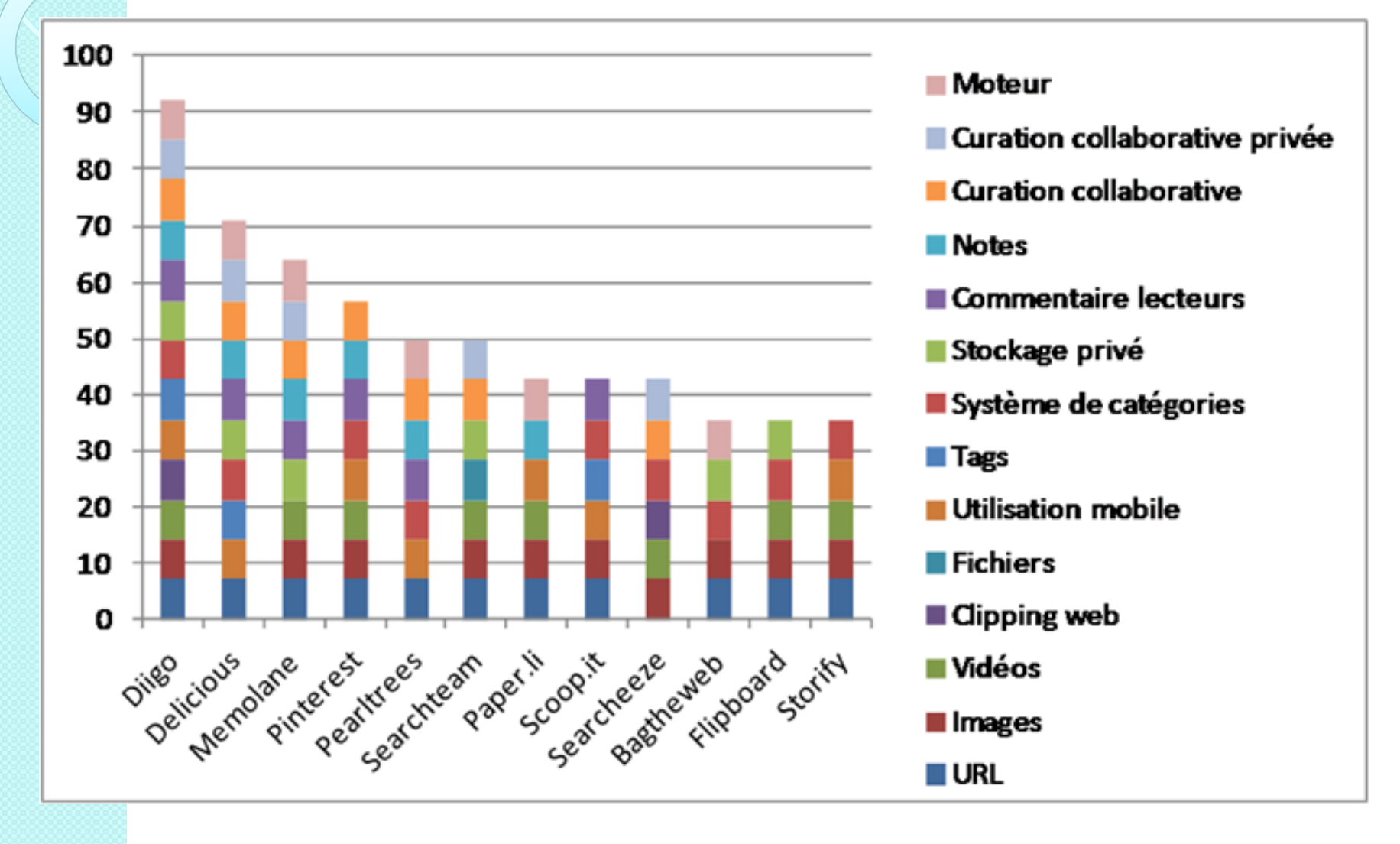

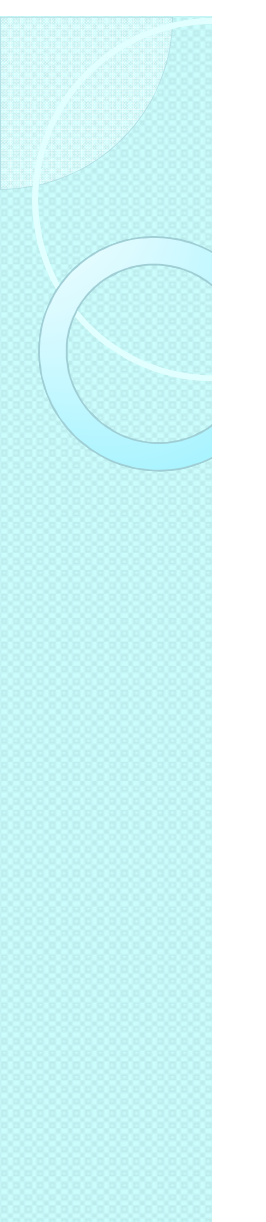

# Attention

Au final, tout dépend (toujours) de vos besoins.Certains besoins spécifiques ne sont adressés correctement que par quelques services. Par exemple :

- $\bullet$  Usage en situation de mobilité
	- Flipboard
	- Storify
	- Scoop.it
	- Pearltrees
- Curation de vidéos et d'images
	- Pinterest
- $\bullet$  Il faut donc pondérer vos critères de classement en fonction de ces besoins !
- Il faut prendre en compte l'expérience utilisateur  $\bullet$ 
	- Certains services sont particulièrement addictifs et agréables à utiliser, même s'ils proposent moins de fonctionnalités que leurs concurrents (ex : Flipboard)

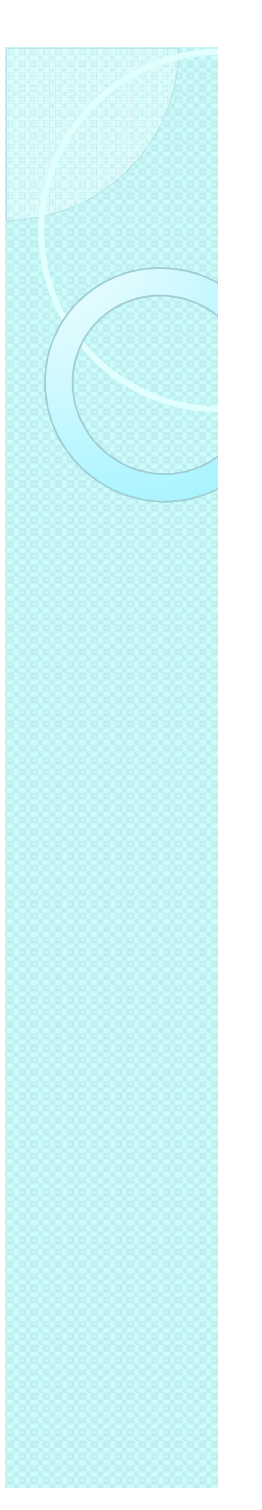

## 3 principes

- $\bullet$ • Mener un veille sur les services émergents afin de rester ouvert aux nouvelles possibilités qu'ils offrent,
- $\bullet$  Les évaluer sur la base de critères fonctionnels et ergonomiques…
- $\bullet$  et les confronter à des logiq …et les confronter à des logiques d'usage.

### Curation et organisations

 $\circ$ 

### Marc Rougier (Scoop.it)

- $\bullet$  « ... l'usage est très varié, allant des très petites structures qui utilisent Scoop.it essentiellement pour contribuer à leur eréputation,
- $\bullet$  aux organisations qui utilisent Scoop.it pour de la veille / communication interne,
- $\bullet$ • aux grands groupes qui nourrissent leur présence web, y compris leur site corporate, de contenus issu de leur publication via Scoop.it. »

# Différences entre curateur et veilleur

Voir diapos suivantes

 $\circ$ 

(Cf. notamment l'article de Camille Alloing, Le curateur est-il un veilleur ? Doc & SI.

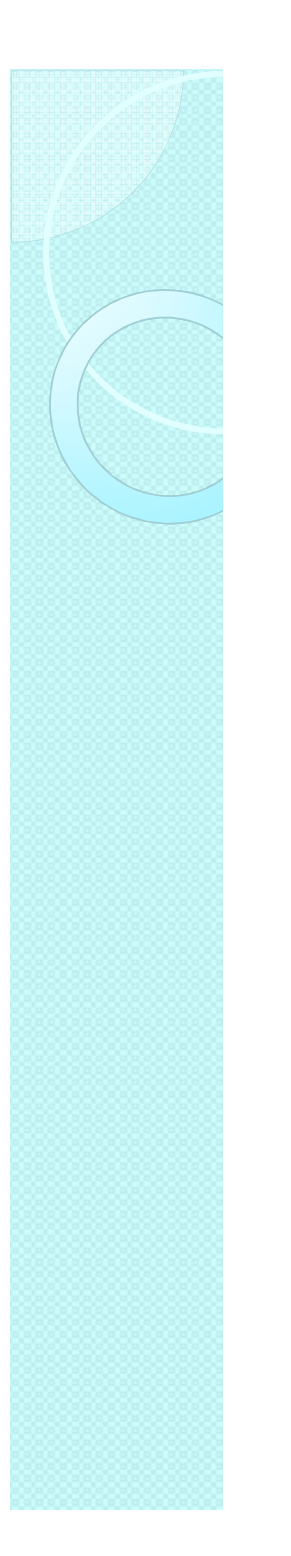

- $\bullet$  Veilleur
	- ◦ répond à une demande
- Curateur
	- ◦ « répond à des attentes au niveau informationnel, mais pas à des demandes très précises ».

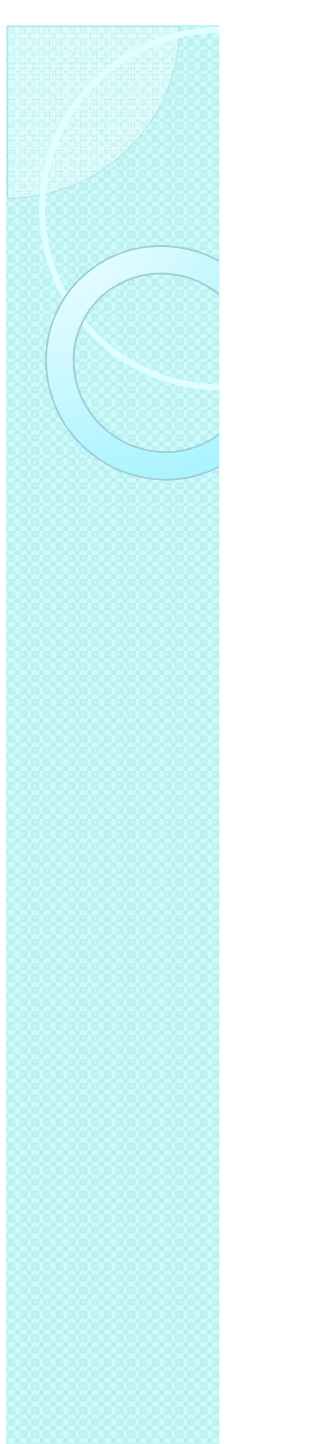

- $\bullet$  Veilleur
	- ◦∘ Peut théoriquement mettre en place un dispositif de veille sur tous types de sujets
- Curateur
	- Plus un expert thématique qui a « bricolé » un dispositif pour partager ses découvertes

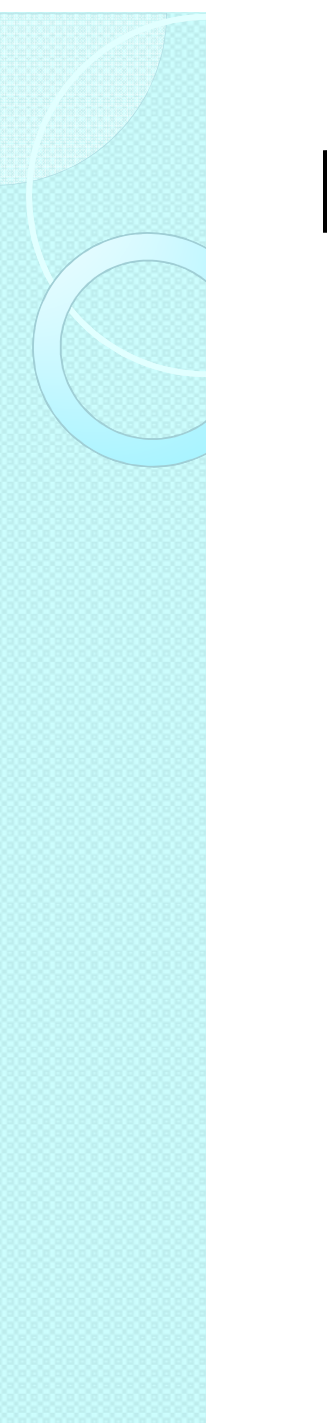

- $\bullet$  Veilleur
	- Filtre l'information qui remonte en fonction des précisions de ses commanditaires
- Curateur
	- Est son propre commanditaire

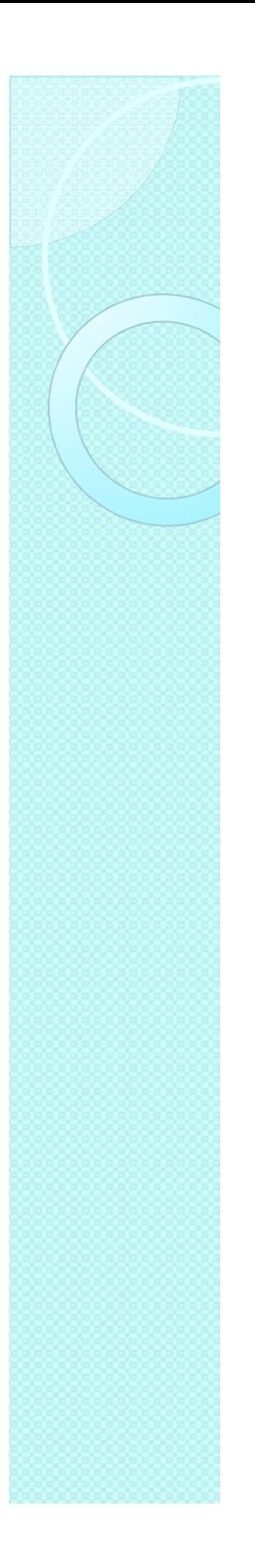

- Veilleur
	- ◦préoccupation est de capitaliser les<br>résultats de la veille (stockage, indexation) afin qu'ils soient et réutilisables, ou encore compilables dans des livrables.
		- La base de données (aspect utilitaire de l'information), prime<br>donc généralement chez les veilleurs sur sa mise en page
- Curateur
- Volonté de mettre en scène l'information qu'il trouve et va s'orienter vers des solutions offrant des fonctionnalités en ce afin qu'ils soient fonctionnalités en ce<br>aisément retrouvables sens sens

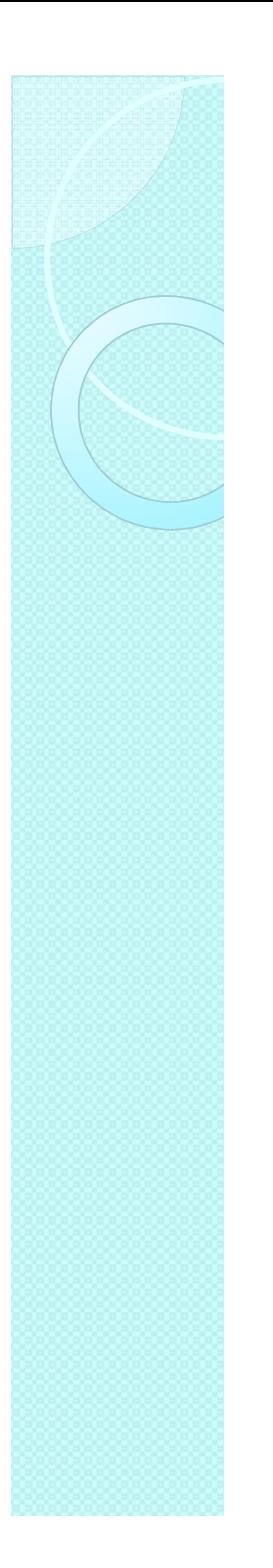

- Veilleur
	- Doit souvent rendre explicite son analyse pour justifier de l'intérêt d'un article qu'il aura sélectionné $\ddot{\phantom{0}}$
- Curateur
	- On n'attend pas de lui qu'il analyse l'information qu'il diffuse
		- Le simple choix d'articles qu'il effectue à la lumière de son expertise est le résultat de l'« analyse » implicite qu' il en a faite et lui donne sa valeur.

#### Que faire des curateurs dans les organisations?

- 0 Le slogan du « tous veilleurs », souvent repris au début des années 2000, a vécu.
	- Les collaborateurs dont ce n'était pas le métier ne se sont pas mis naturellement à faire de la veille puisque rien ne les y obligeait.
- Les pratiques de curation en entreprise ne sont pas une redite de cette approche.
	- Les 1ères nécessitaient qu'ils aient en tête les grandes lignes du plan de veille et disposent de quelques compétences techniques
	- Ne leur demandent rien d'autre que de s'intéresser à leurs thématiques métiers habituelles.

#### Que faire des curateurs dans les organisations? (2)

- Parce que les technologies de curation issues du web 2.0 apportent des solutions à des problèmes de gestion personnelle de l'information (s'informer, conserver des pages web ou des favoris,…), elles ont le potentielpour en apporter aussi des solutions à un niveau collectif :
	- faire circuler l'information
	- la capitaliser
	- permettre son enrichissement par les avis opinions et idées de tous

# Que faire des curateurs dans les organisations? (3)

- $\bullet$  Le service de veille - documentation doit se positionner comme le coordinateur et l' « agrégateur » des efforts de tous. Il pourra par exemple :
	- Former les collaborateurs à l'utilisation des fonctionnalités de curation proposées par le RSE.
	- Tirer parti des fonctionnalités des RSE permettant de créer des communautés d'intérêt afin de donner aux collaborateurs des espaces où ils pourront partager l'information issue de leurs pratiques de curation et enrichir ainsi sa veille.
	- Faire vivre ces communautés et retrouver le rôle d'animateurs qui a pu être le sien à l'époque où la veille se faisait essentiellement sur le terrain et était pratiquée par des commerciaux et des techniciens nomades.

#### Que faire des curateurs dans les organisations? (4)

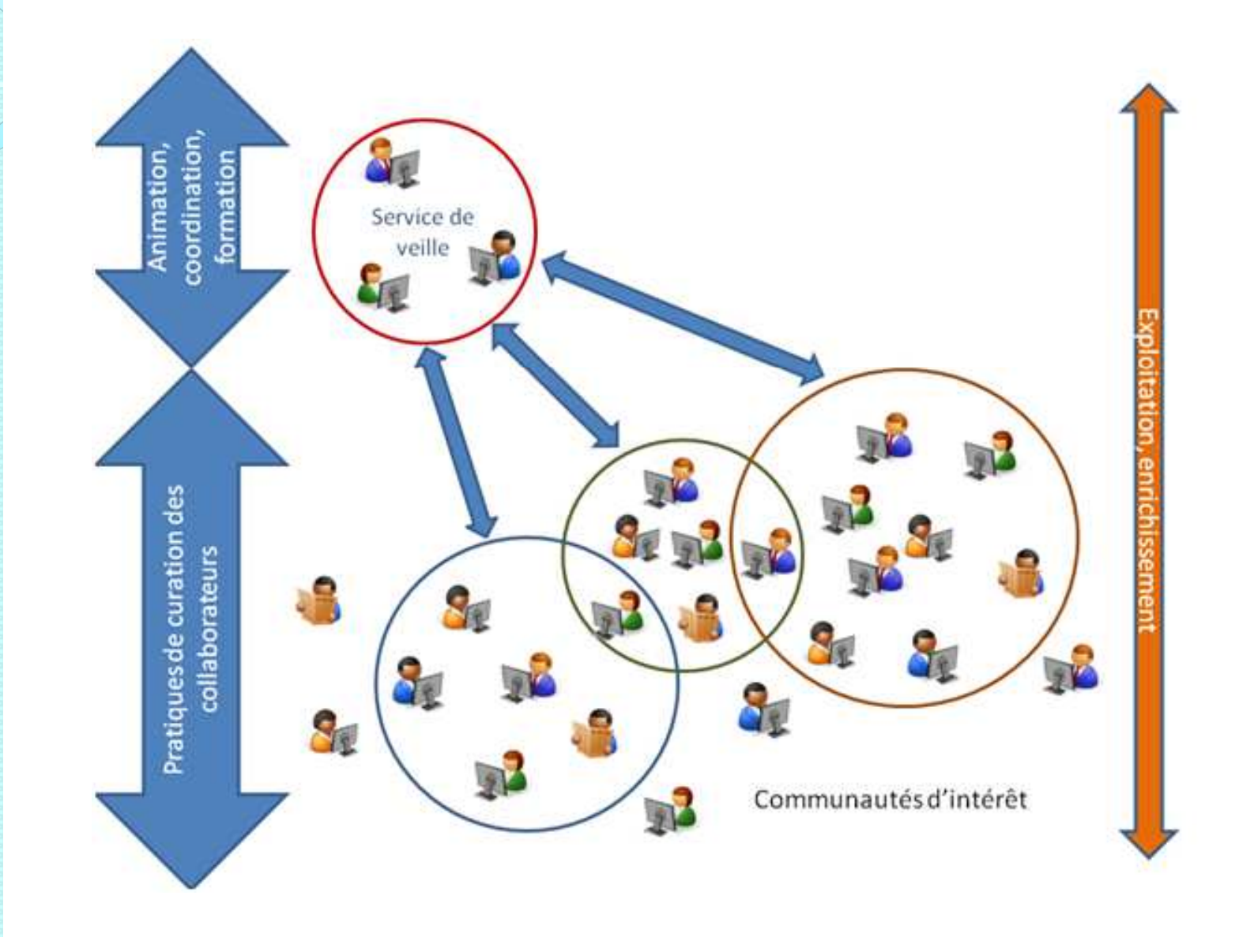